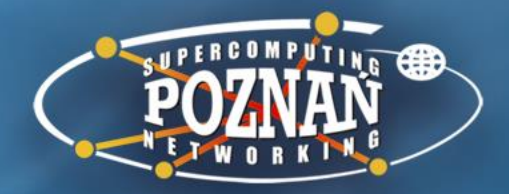

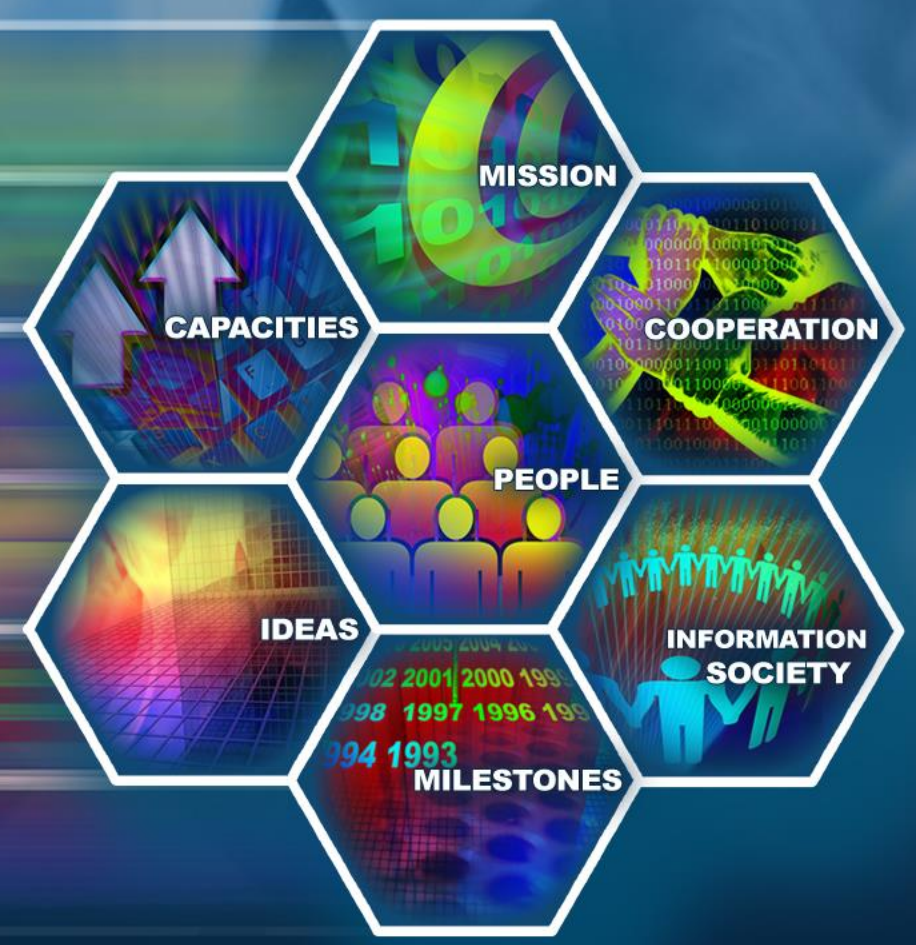

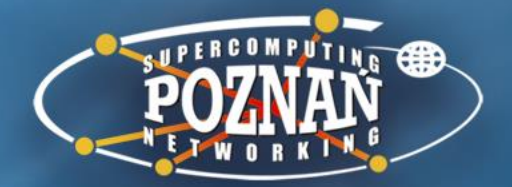

**Simple Visualization of Structures of Interrelated Concepts in the FRBRoo Ontology**

> Krzysztof Sielski, Marcin Werla TPDL 2013

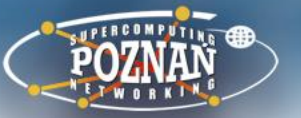

### **Foreword: the Knowledge Base**

Part of the SYNAT project financed by the National Center for Research and Development in Poland\*

#### **Aim:**

Integrate data from heterogeneous sources such as:

- digital libraries and museums,
- bibliographic union catalogues,
- inventory databases,
- archives

*\* (grant no SP/I/1/77065/10, funding period: 2010 –2013)*

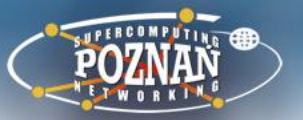

## **Foreword: the Knowledge Base**

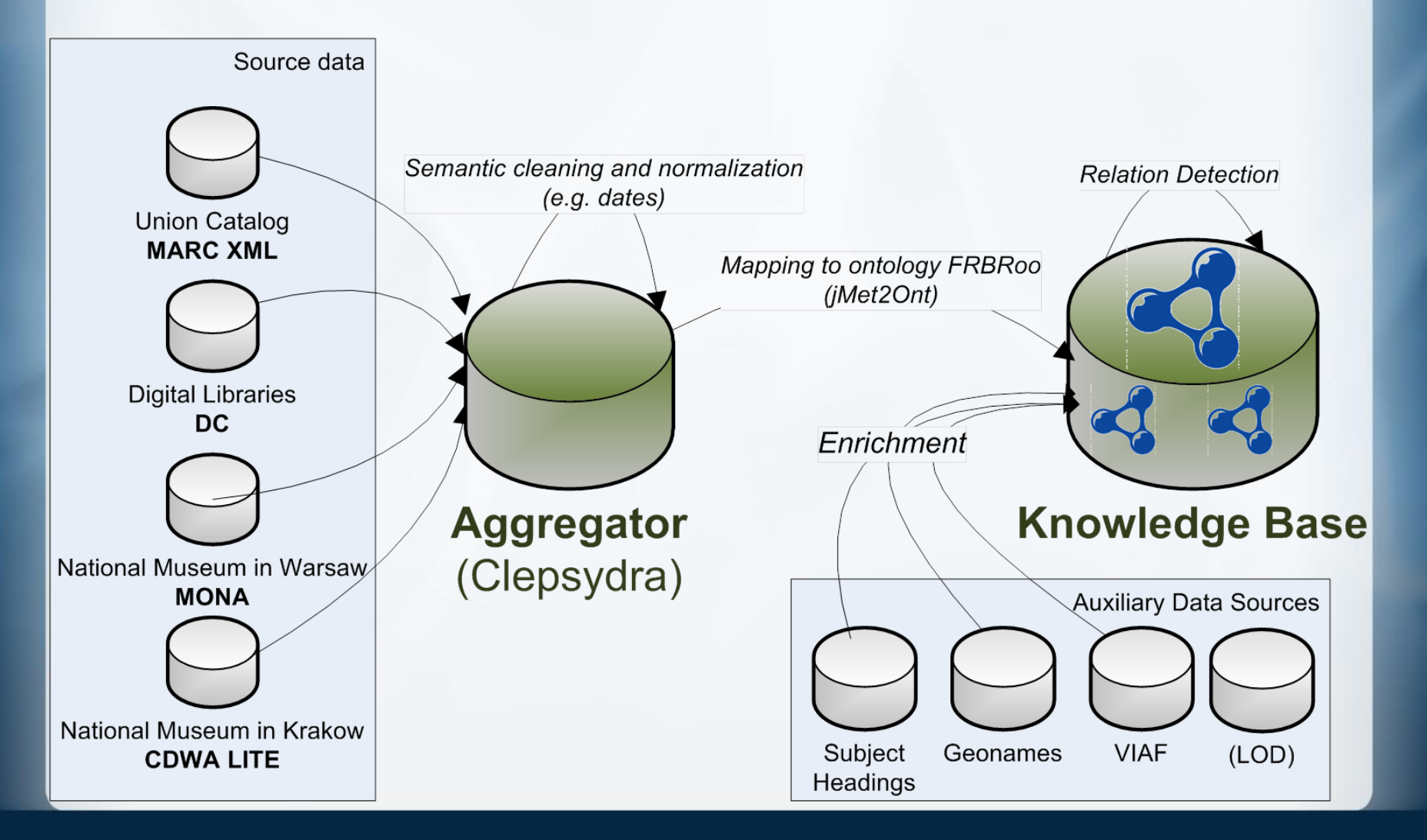

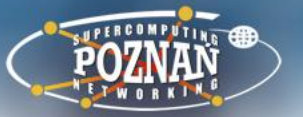

## **Knowledge Base statistics**

- Over 3,100,000 cultural heritage objects
- 535,602,864 RDF triples (including 234,530,568 explicit)
- 60,644,249 instances of FRBRoo concepts (URIs + bnodes):
	- 3,133,629 works,
	- 1,717,455 persons,
	- 507,907 legal bodies,
	- 890,252 subject headings
- RDF database engine: Owlim SE

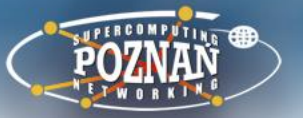

#### **Entailment rules**

Very reduced rule set, e.g. no full type materialisation because of complex type hierarchy in FRBRoo

• e.g. efrbroo:F24 Publication Expression is a subclass of 12 other FRBRoo classes + owl:Thing + rdfs:Resource + 13 instances of owl:Restriction (in implementation by Erlangen) = 27 classes

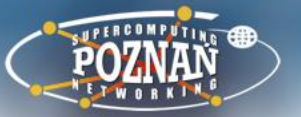

#### **Entailment rules**

Very reduced rule set, e.g. no full type materialisation because of complex type hierarchy in FRBRoo

- e.g. efrbroo:F24 Publication Expression is a subclass of 12 other FRBRoo classes + owl:Thing + rdfs:Resource + 13 instances of owl:Restriction (in implementation by Erlangen) = 27 classes
- We can query for abstract classes in SPARQL simply by using a/rdfs:subClassOf

```
PREFIX rdfs:<http://www.w3.org/2000/01/rdf-schema#>
PREFIX ecrm:<http://erlangen-crm.org/current/>
SELECT * {
     ?actors a/rdfs:subClassOf ecrm:E39_Actor
}
```
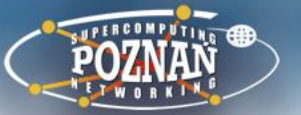

#### **P14.1\_in\_the\_role\_of problem**

- property of a property instance in RDF/OWL ?
- No implementation of such property in ECRM

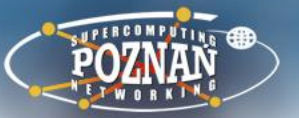

#### **P14.1\_in\_the\_role\_of problem**

- property of a property instance in RDF/OWL ?
- No implementation of such property in ECRM
- Our workaround by introducing a new class:  $F28a$  Contribution a subclass of F28 Expression Creation

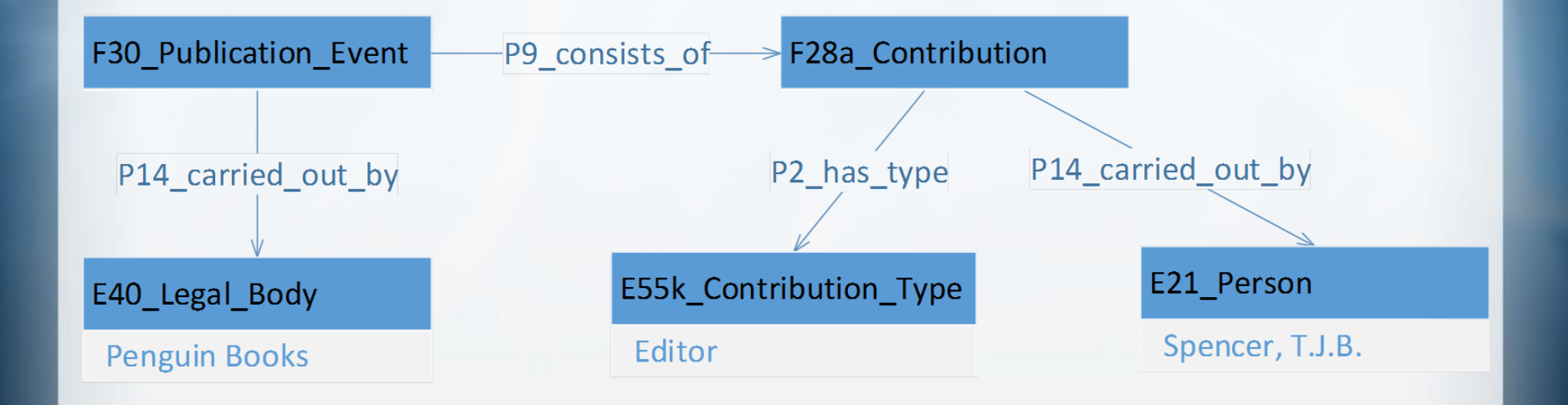

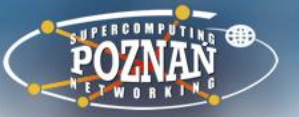

## **Explore the Knowledge Base contents (1)**

• a raw SPARQL endpoint, which is aimed at expert users who know the ontology very well and have precisely defined goals

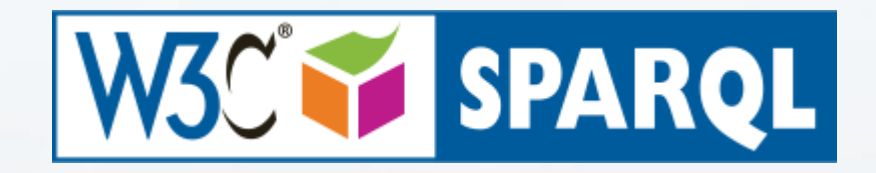

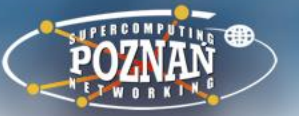

## **Explore the Knowledge Base contents (2)**

a geographical search application, which allows user to select an area on a map to find all objects connected with places contained in that area (e.g. all publications whose subject is a particular city)

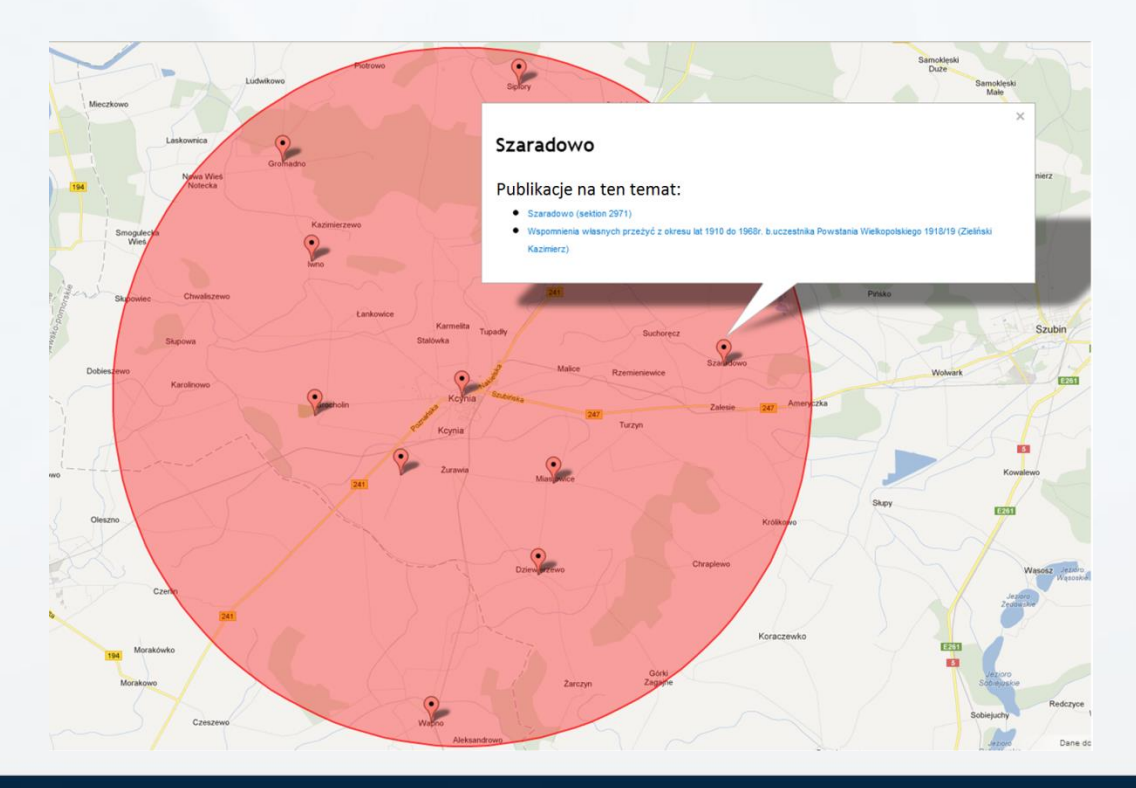

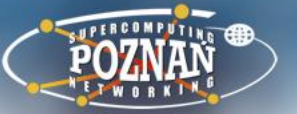

### **Explore the Knowledge Base contents (3)**

• a full text search application, which searches for keywords provided by user in RDF literals from the triplestore and uses the Query Processing Module (QPM) which maps on-the-fly information represented in the FRBRoo ontology to a simplified model, consisting of a small number of concepts: works, items, persons, places, legal bodies, and subjects

O Integrated<br>O Knowledge<br>O System

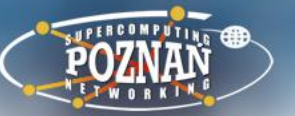

## **Explore the Knowledge Base contents (4)**

- an application to explore semantic database with dynamically fetched portions of data describing particular object (RDF Units), which are presented as FRBRoo concepts in a legible way understandable by non-experts.
- RDF Units are graphs which consist of several ontology objects of different classes that are needed to provide all the essential information about a certain resource. For example, an RDF Unit for a particular instance of Publication Expression from the Knowledge Base would include objects representing its Title, Publication Event and Place of Publishing, but not geographical coordinates of that place

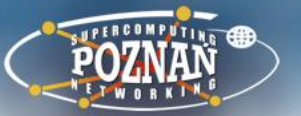

# **Explore the Knowledge Base contents**

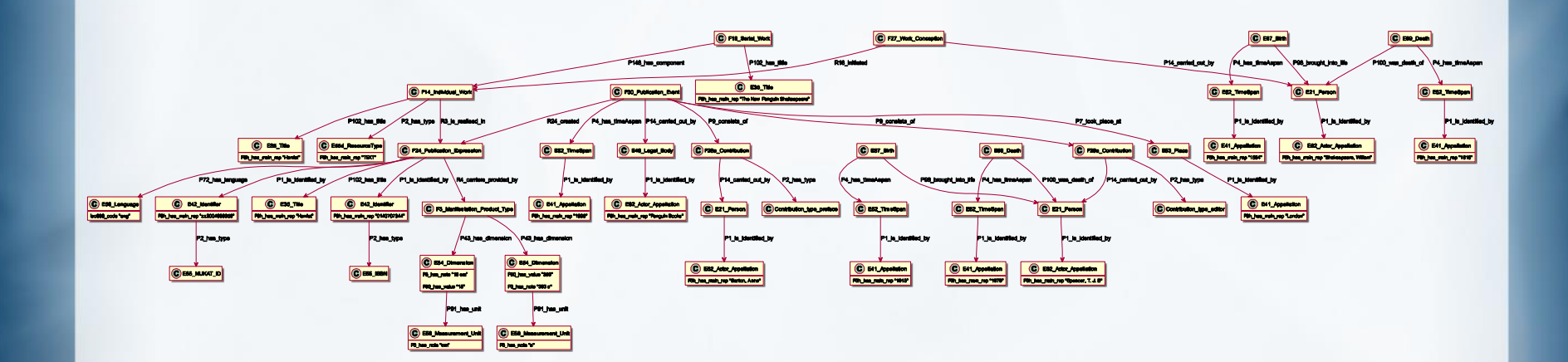

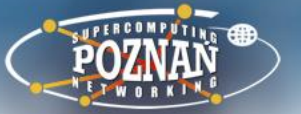

#### **RDF Unit simplification rules**

```
[E21_Person] P100_i_died_in [E69_Death] 
      P4_has_time_span [E52_Time-Span] 
      P1_is_identified_by [?]
          → date of death
[F18_Serial_Work] P148_has_component [F14_Individual_Work] 
          → series element
[?] P9_consists_of [F28a_Contribution] 
      P14_carried_out_by [?] 
          → contributor
[?] P9_consists_of [F28a_Contribution] 
      P2_has_type [?] 
          → in the role of
```
[?] – stands for any class

*\_\_\_\_\_\_*

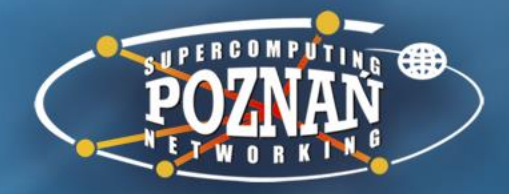

**APPLICATION DEMO**

Poznań Supercomputing and Networking Center affiliated to the Institute of Bioorganic Chemistry of the Polish Academy of Sciences, ul. Noskowskiego 12/14, 61-704 Poznań, POLAND, Office: phone center: (+48 61) 858-20-00, fax:  $(+48 61) 852-59-54$ ,

e-mail: office@man.poznan.pl, http://www.man.poznan.pl